## **QGIS Application - Bug report #163 GRASS v.in.ogr and r.in.gdal don't open file selector**

*2006-06-30 09:28 AM - Gary Sherman*

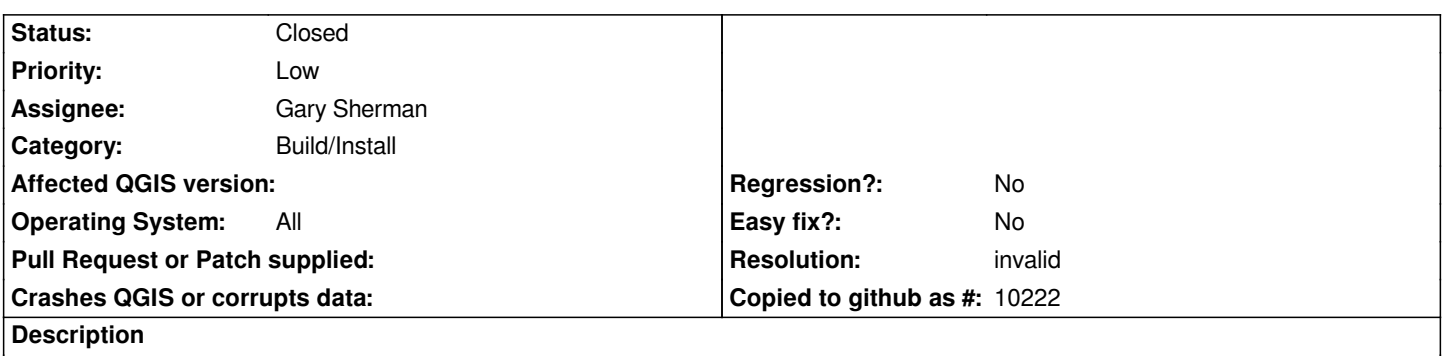

*When using these tools from the GRASS toolbox, no file selection dialog is opened to allow section of the input vector/raster.*

## **History**

## **#1 - 2006-06-30 09:51 PM - Gary Sherman**

*- Resolution set to invalid*

*- Status changed from Open to Closed*

*Turns out this is not a bug. The current UI creates a list of eligible layers from those loaded in QGIS. To import a vector to GRASS, you first add it to QGIS, then use the GRASS toolbox. The layer will show up in the drop-down box. Same holds true for rasters.*

## **#2 - 2009-08-22 12:46 AM - Anonymous**

*Milestone Version 0.8 deleted*